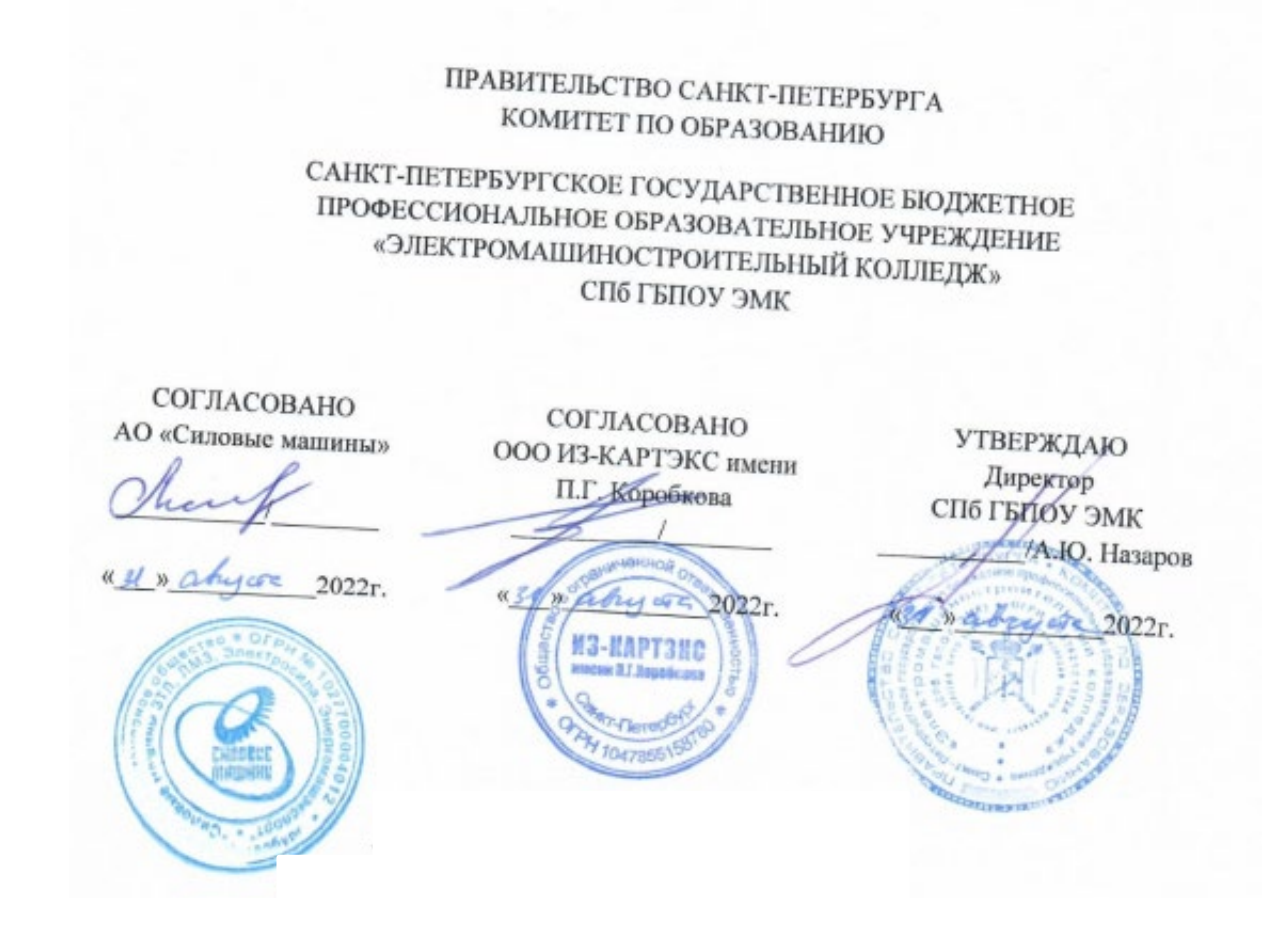

## **РАБОЧАЯ ПРОГРАММА УЧЕБНОЙ ДИСЦИПЛИНЫ**

**ОП. 08 Системы автоматизированного проектирования технологических процессов**

## **ДОПОЛНИТЕЛЬНЫЙ ПРОФЕССИОНАЛЬНЫЙ БЛОК**

**Санкт-Петербург**

**2022г**

Рабочая программа учебной дисциплины разработана на основе требований федерального государственного образовательного стандарта среднего профессионального образования (далее − ФГОС СПО) по профессии 15.01.23 Наладчик станков и оборудования в механообработке, утвержденного приказом Министерства образования и науки Российской Федерации от 02.08.2013 № 824, зарегистрированного Министерством Юстиции Российской Федерации от 20.08.2013 № 29665, входящей в укрупненную группу специальностей 15.00.00 МАШИНОСТРОЕНИЕ, с учетом примерной основной образовательной программы «Профессионалитет» программы подготовки квалифицированных рабочих, служащих по профессии 15.01.23 Наладчик станков и оборудования в механообработке, утвержденной протоколом Федерального учебно-методического объединения по УГПС 15.00.00 от 25.07.2022 № 24, зарегистрированной в государственном реестре примерных основных образовательных программ, № 73 приказ ФГБОУ ДПО ИРПО от 29.07.2022 № П-256.

Организация-разработчик: Санкт-Петербургское государственное бюджетное профессиональное образовательное учреждение «Электромашиностроительный колледж».

Разработчик(и): Злыгостев Александр Анатольевич, мастер производственного обучения, Боровков Артём Александрович, Григорьев Савелий Александрович, мастер производственного обучения Санкт-Петербургского государственного бюджетного профессионального образовательного учреждения «Электромашиностроительный колледж».

РАССМОТРЕНА И РЕКОМЕНДОВАНА К УТВЕРЖДЕНИЮ на заседании методической комиссии «Машиностроения», протокол от 30.08.2022 № 1; на заседании методического совета протокол от 29.08.2022 № 1.

ПРИНЯТА решением Педагогического совета, протокол от 31.08.2022 № 1.

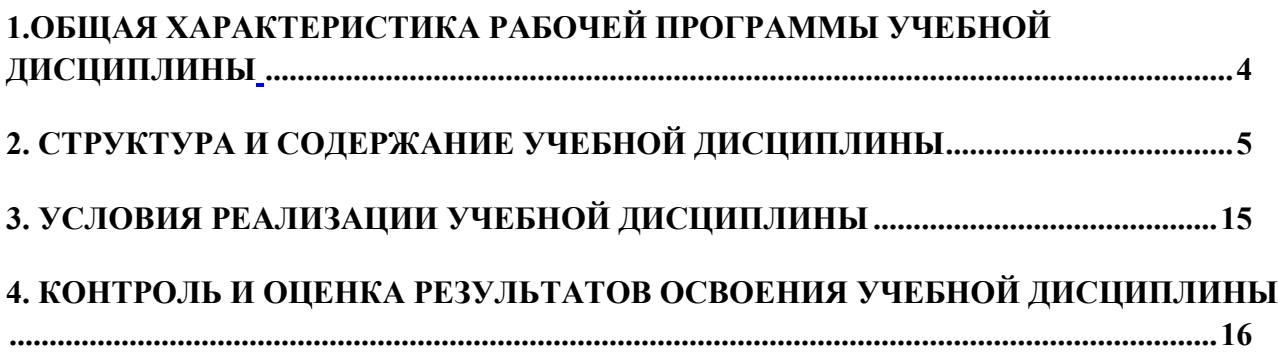

### **1. ОБЩАЯ ХАРАКТЕРИСТИКА РАБОЧЕЙ ПРОГРАММЫ УЧЕБНОЙ ДИСЦИПЛИНЫ**

#### **ОП. 01 «Системы автоматизированного проектирования технологических процессов»**

#### **1.1. Место дисциплины в структуре основной образовательной программы:**

Учебная дисциплина «Системы автоматизированного проектирования технологических процессов» является вариативной и входит в дополнительный профессиональный блок ДПБ 1 ПООП-П в соответствии с ФГОС СПО по профессии 15.01.23 наладчик станков и оборудования в механообработке.

Особое значение дисциплина имеет при формировании и развитии ОК 01 - ОК 05.

#### **a. Цель и планируемые результаты освоения дисциплины:**

В рамках программы учебной дисциплины обучающимися осваиваются умения и знания

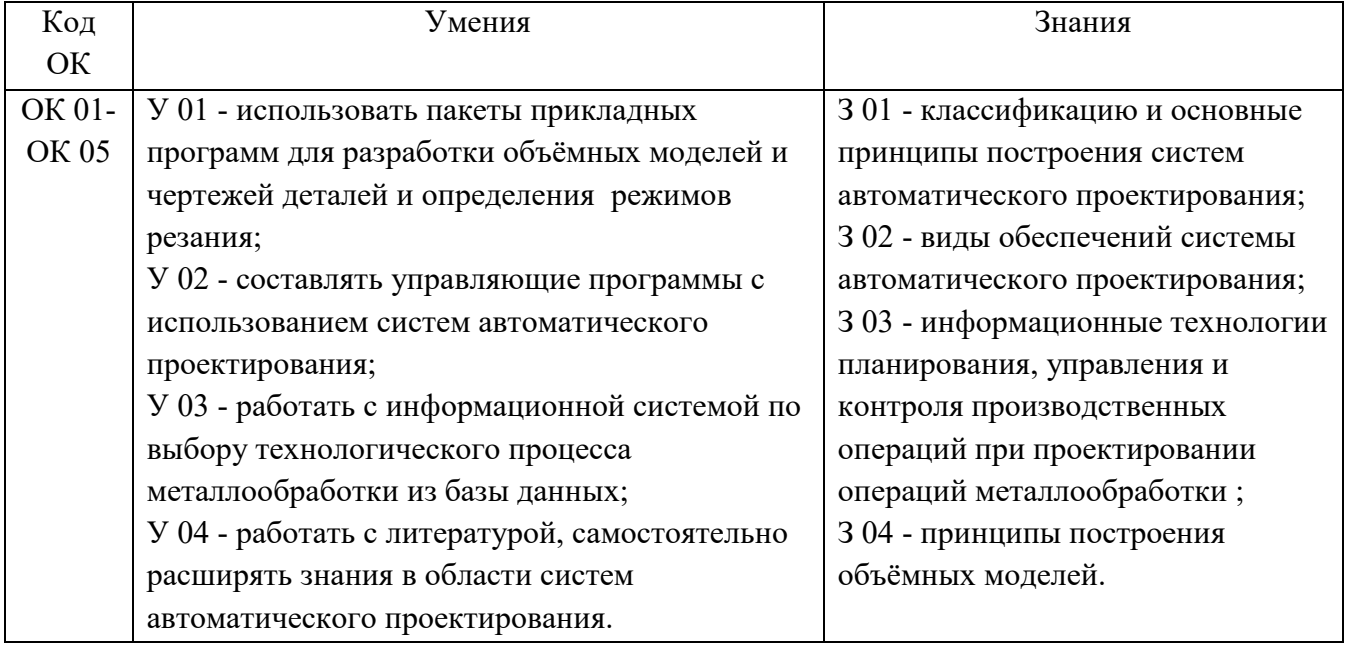

# **2. СТРУКТУРА И СОДЕРЖАНИЕ УЧЕБНОЙ ДИСЦИПЛИНЫ**

# **2.1. Объем учебной дисциплины и виды учебной работы**

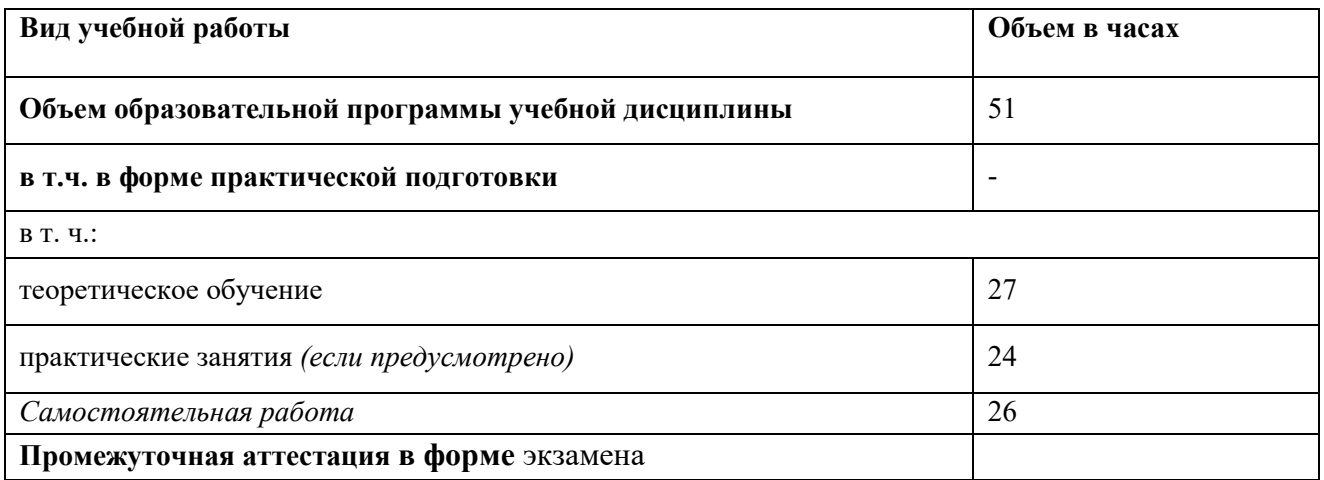

# 2.2. Тематический план и содержание учебной дисциплины

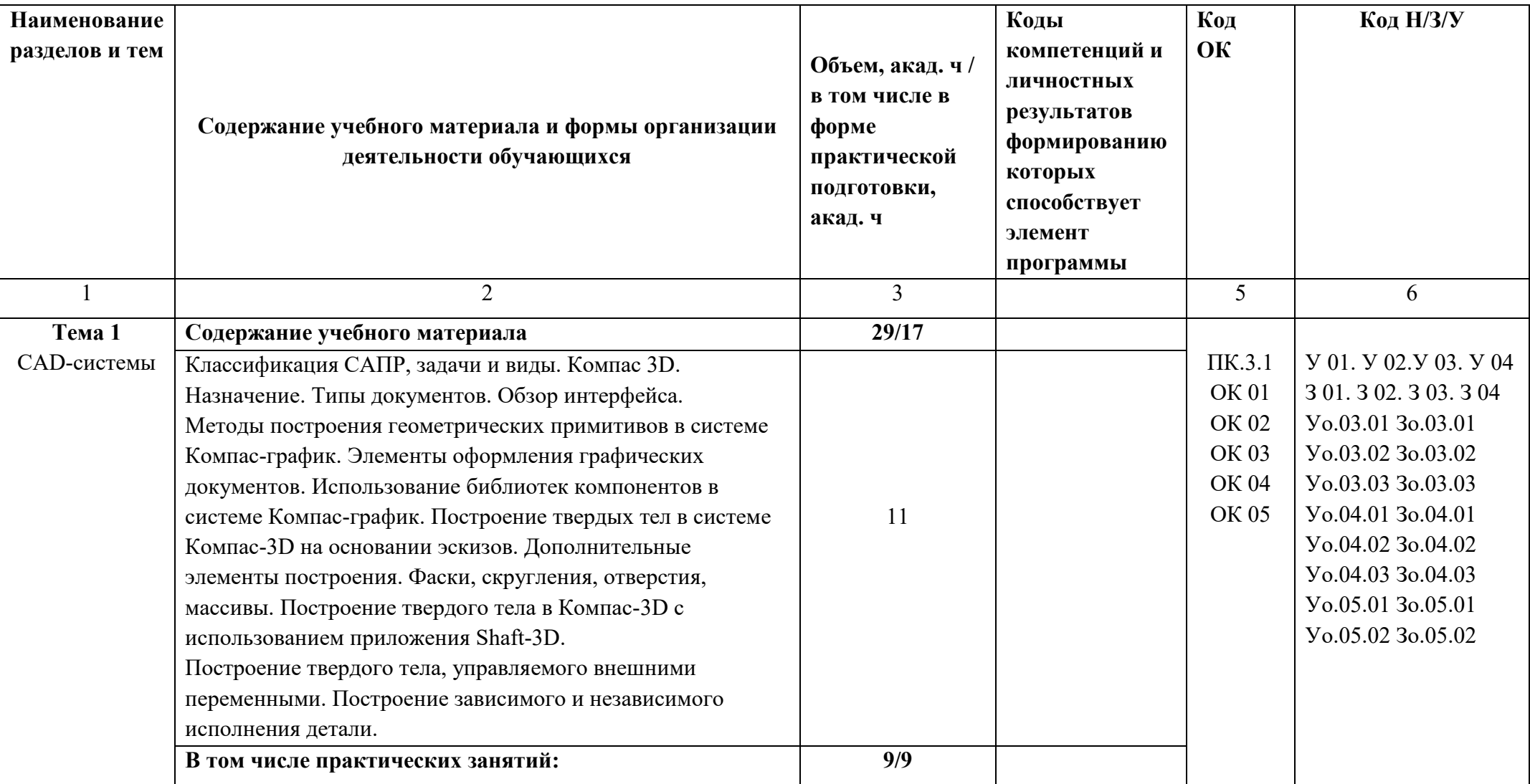

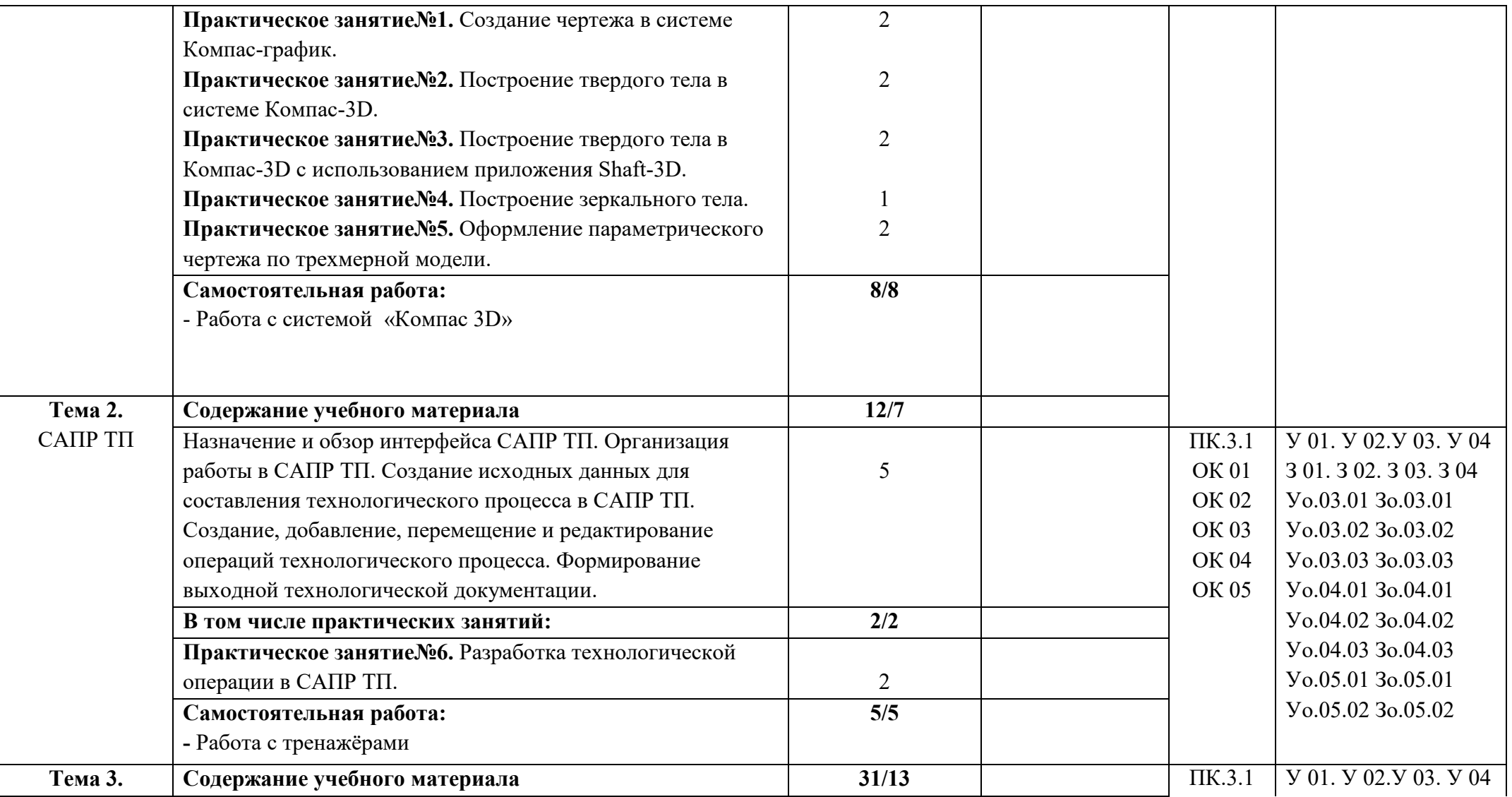

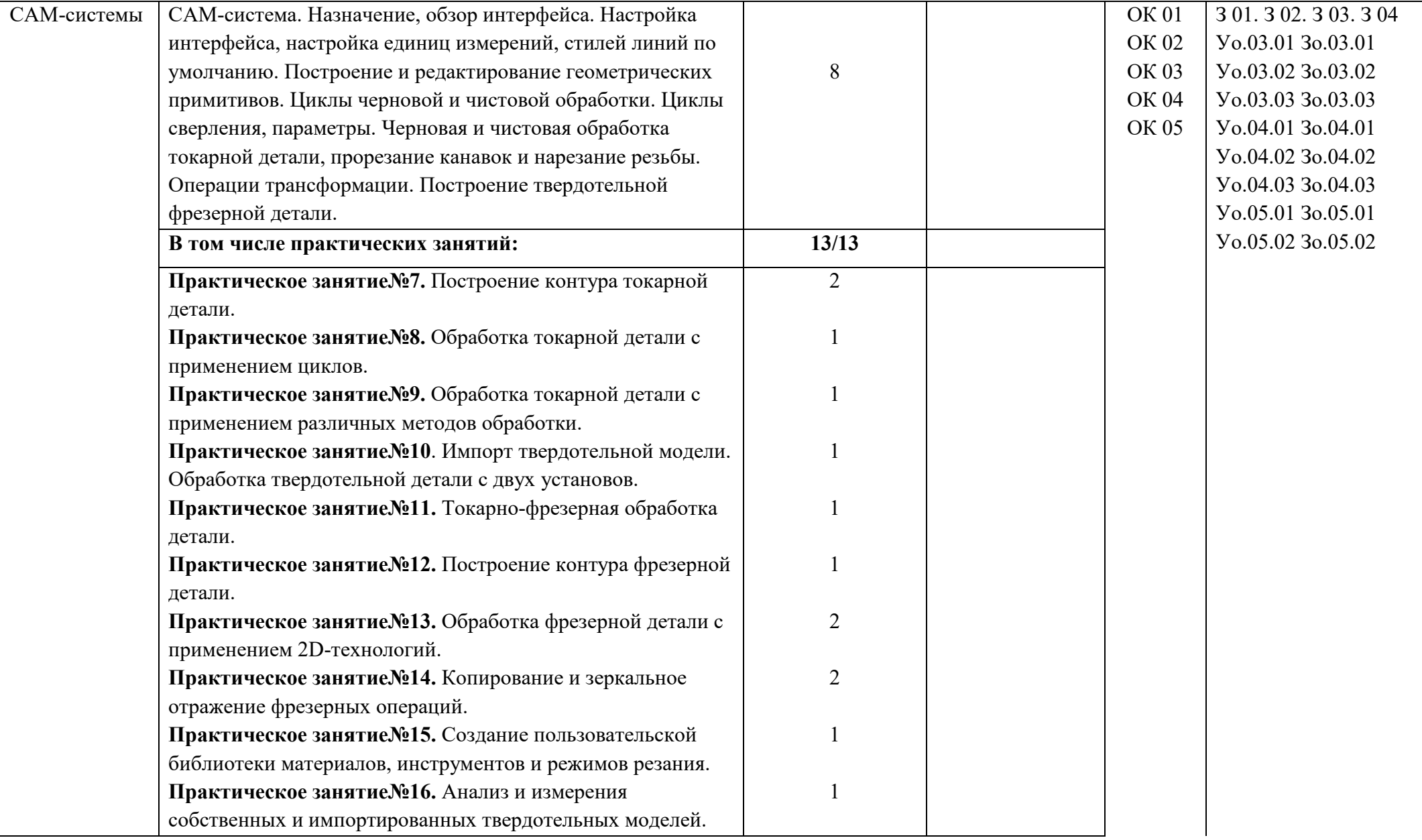

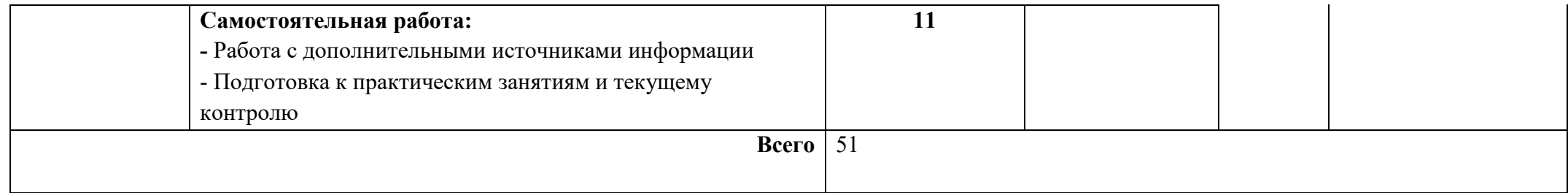

#### **3. УСЛОВИЯ РЕАЛИЗАЦИИ УЧЕБНОЙ ДИСЦИПЛИНЫ**

#### **3.1. Для реализации программы учебной дисциплины должны быть предусмотрены следующие специальные помещения:**

Кабинет «Мехатроники и автоматизации», оснащенный в соответствии с п. 6.1.2.1 образовательной программы по профессии 15.01.23 Наладчик станков и оборудования в механообработке.

#### **3.2. Информационное обеспечение реализации программы**

Для реализации программы библиотечный фонд образовательной организации должен иметь печатные и/или электронные образовательные и информационные ресурсы, для использования в образовательном процессе. При формировании библиотечного фонда образовательной организацией выбирается не менее одного издания из перечисленных ниже печатных изданий и (или) электронных изданий в качестве основного, при этом список может быть дополнен новыми изданиями.

#### **3.2.1. Основные печатные издания**

1.Босинзон М. А. Разработка управляющих программ для станков с числовым программным управлением [Текст] : учебник / М.А. Босинзон. - Москва : Издательский центр "Академия", 2019. - 384 с. - (Профессиональное образование). - ISBN 978-5-4468- 6774-5.

2. Ермолаев В. В. Программирование для автоматизированного оборудования [Текст] : учебник / В.В. Ермолаев. - Москва : Издательский центр "Академия", 2018. - 256 с. - (Профессиональное образование). - 1200. - ISBN 978-5-4468-0354-5.

3. Ильянков А. И. Технология машиностроения [Текст] : учебник / А. И. Ильянков. - Москва: Издательский центр "Академия", 2020. - 352 с. - ISBN 978-5-4468-9344-7.

#### **3.2.2. Основные электронные издания**

#### **1.ЭБС «Лань»**

ЭБС Лань : Электронно-библиотечная система : сайт. Санкт-Петербург - URL: [https://e.lanbook.com/book.](https://e.lanbook.com/book.ru)ru, 2020 (дата обращения: 25.08.2021). — Режим доступа: для зарегистрированный пользователей.

#### **3.2.3. Дополнительные источники**

1.Волченко И. О. Обработка деталей на станках с ЧПУ/ И.О. Волченко, К.В. Стругов.- СПБ: 2016.-76с.

# **4. КОНТРОЛЬ И ОЦЕНКА РЕЗУЛЬТАТОВ ОСВОЕНИЯ УЧЕБНОЙ ДИСЦИПЛИНЫ**

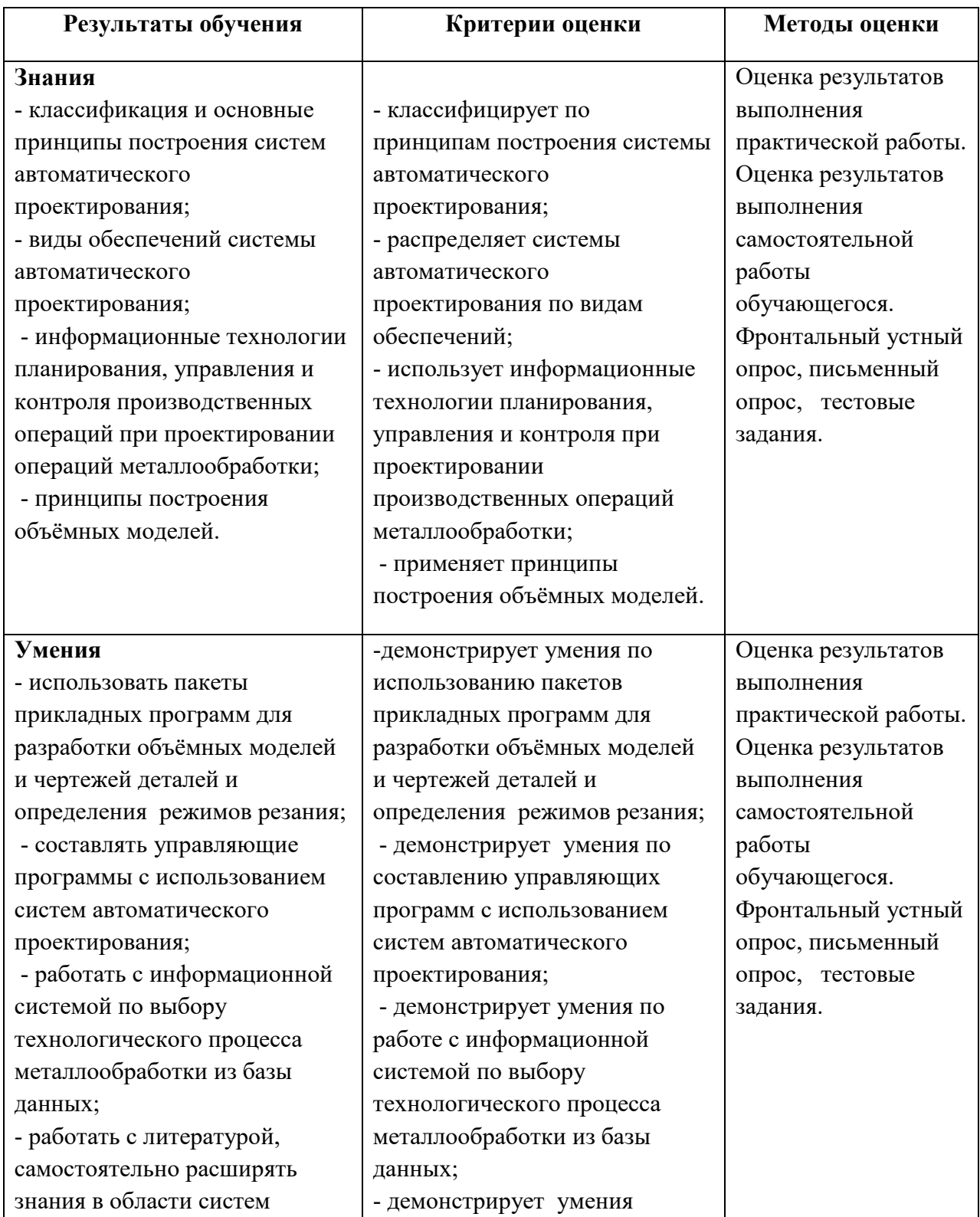

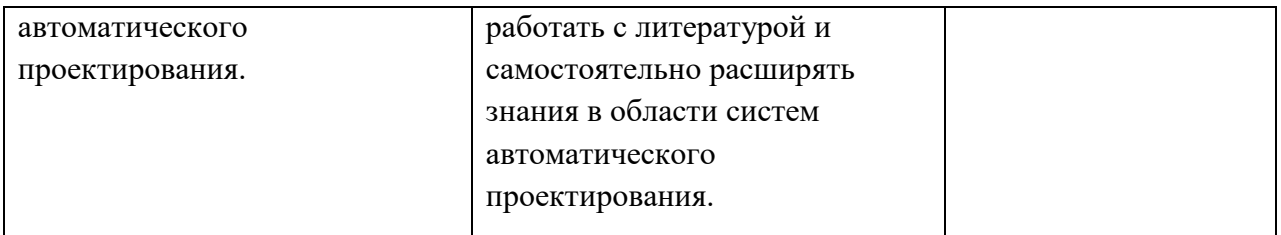

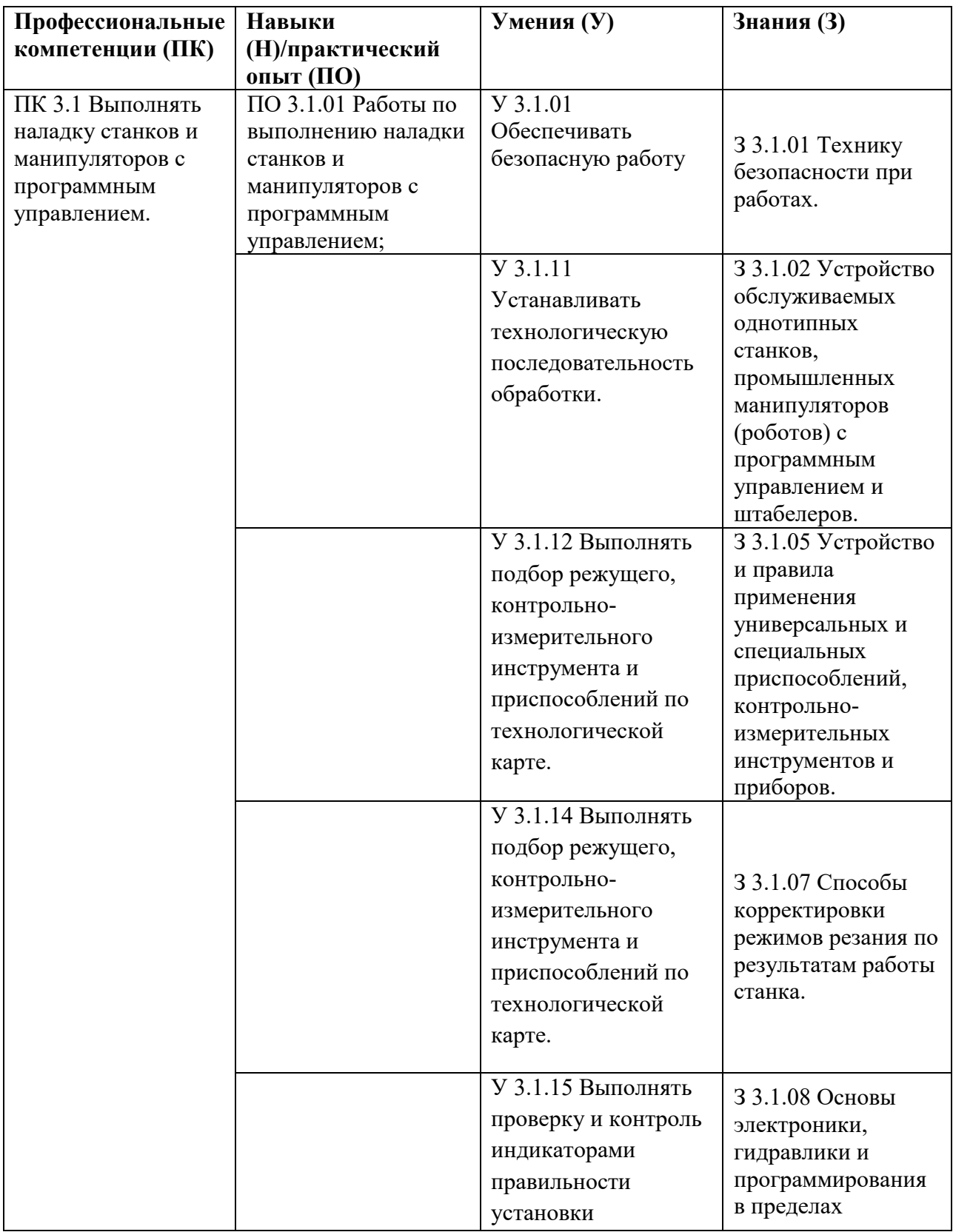

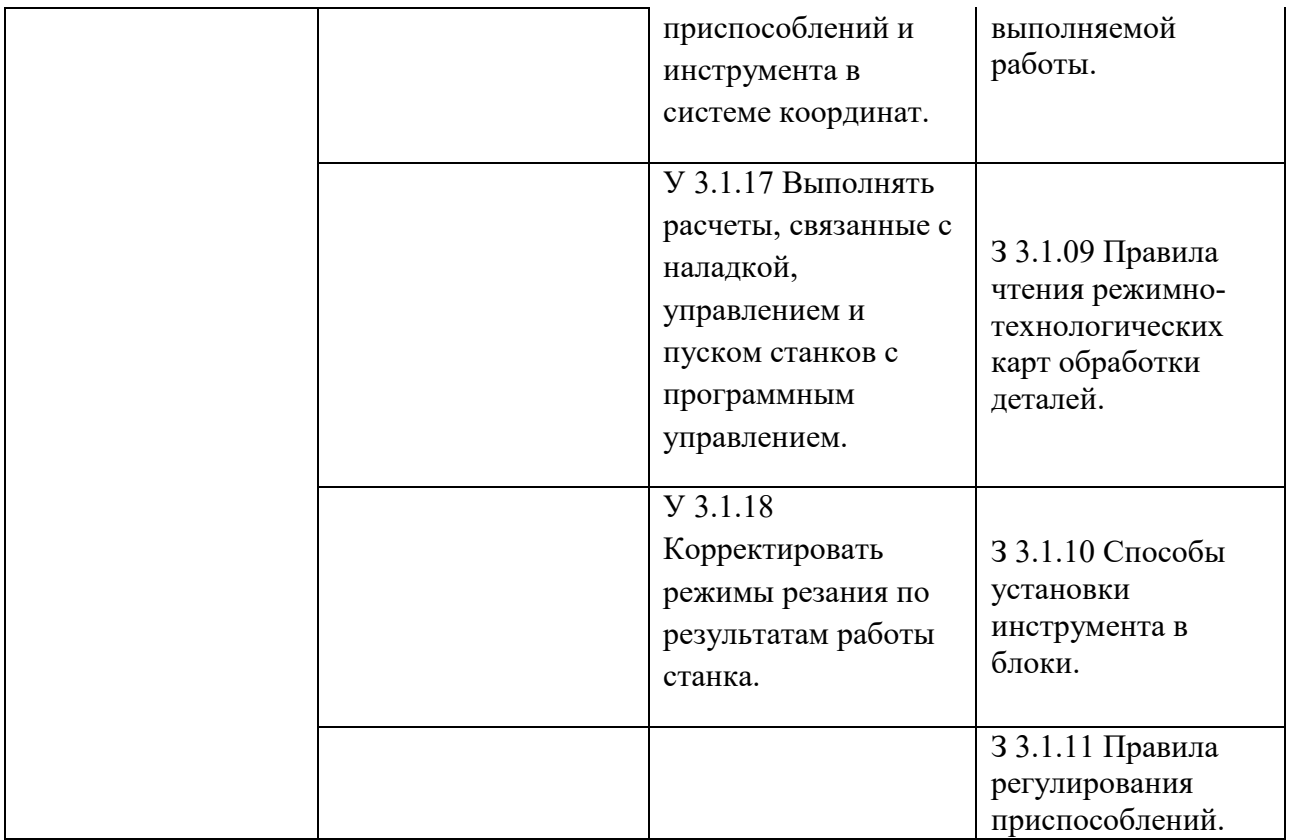

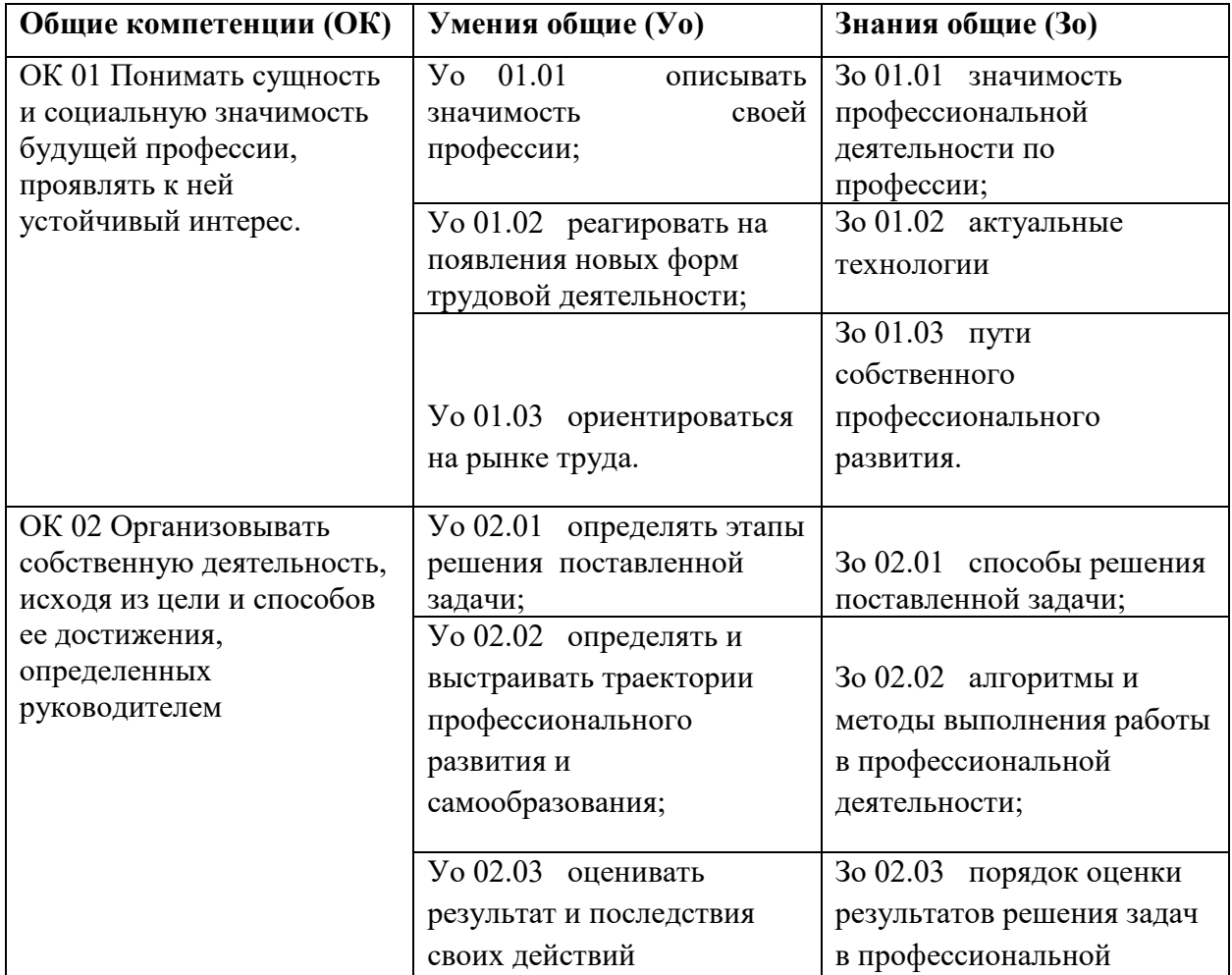

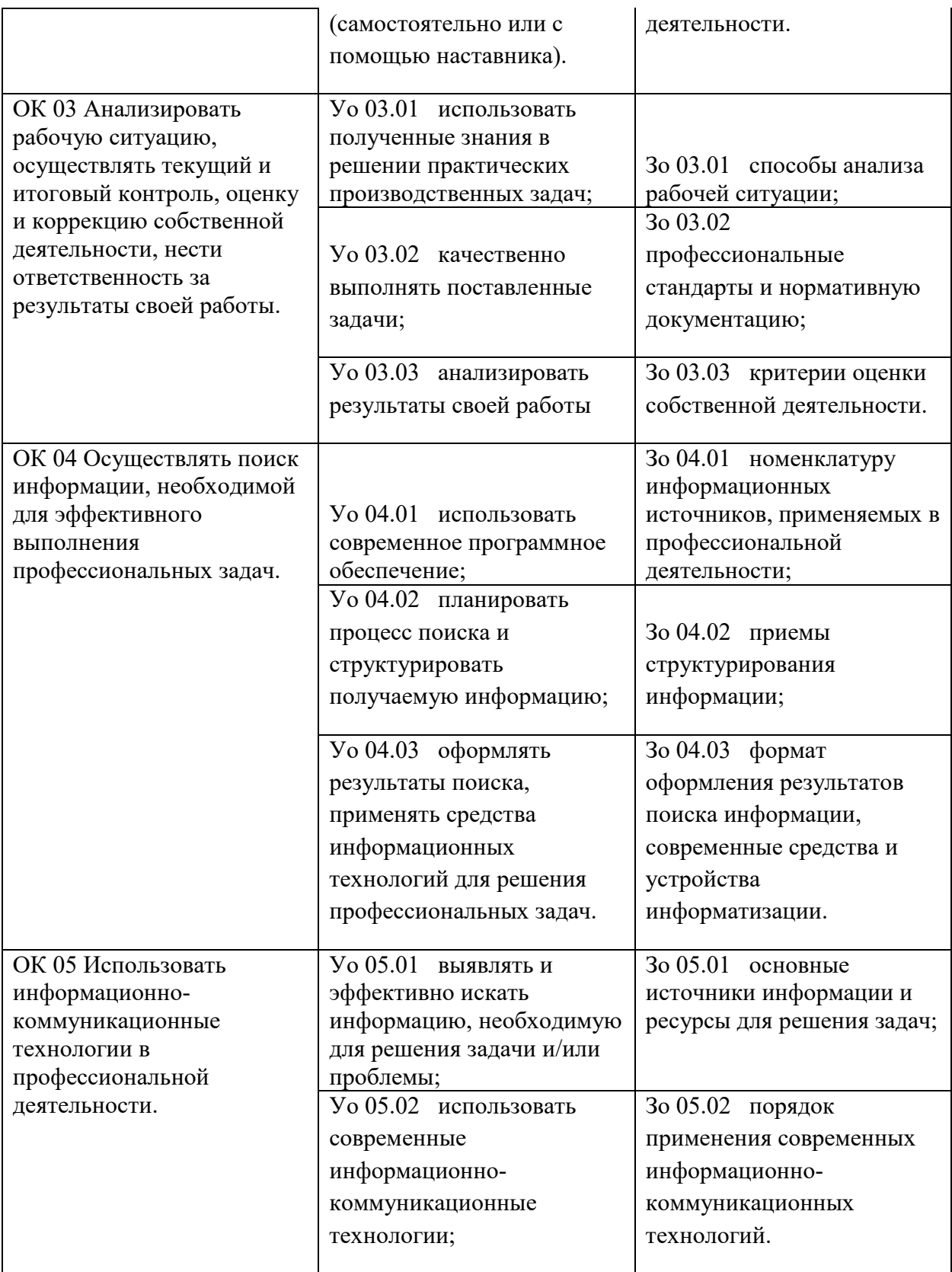